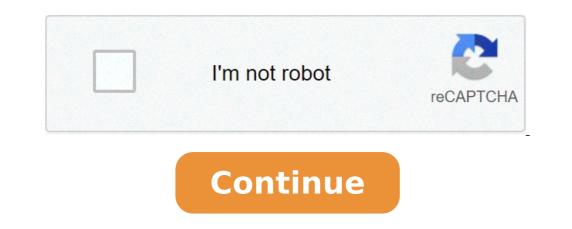

## Fonepaw android data recovery online

Recovers lost or deleted data from Android devices Developer: FonePaw Technology Limited License: Shareware \$49.95 Total downloads:6,310 (16 last week)Operating system:Windows XP/Vista/7/8/10Latest version:3.9 Offers assistance with recovering contacts from your Android devices Developer: FonePaw Technology Limited License: Shareware \$49.95 Total downloads:6,310 (16 last week)Operating system:Windows XP/Vista/7/8/10Latest version:3.9 Offers assistance with recovering contacts from your Android devices Developer: FonePaw Technology Limited License: Shareware \$49.95 Total downloads:6,310 (16 last week)Operating system:Windows XP/Vista/7/8/10Latest version:3.9 Offers assistance with recovering contacts from your Android devices Developer: FonePaw Technology Limited License: Shareware \$49.95 Total downloads:6,310 (16 last week)Operating system:Windows XP/Vista/7/8/10Latest version:3.9 Offers assistance with recovering contacts from your Android devices Developer: FonePaw Technology Limited License: Shareware \$49.95 Total downloads:6,310 (16 last week)Operating system:Windows XP/Vista/7/8/10Latest version:3.9 Offers assistance with recovering contacts from your Android devices Developer: FonePaw Technology Limited License: Shareware \$49.95 Total downloads:6,310 (16 last week)Operating system:Windows XP/Vista/7/8/10Latest version:3.9 Offers assistance with recovering contacts from your Android devices Developer: FonePaw Technology Limited License: Shareware \$49.95 Total downloads:6,310 (16 last week)Operating system: Shareware \$49.95 Total downloads:6,310 (16 last week)Operating system: Shareware \$49.95 Total downloads:6,310 (16 last week)Operating system: Shareware \$49.95 Total downloads:6,310 (16 last week)Operating system: Shareware \$49.95 Total downloads:6,310 (16 last week)Operating system: Shareware \$49.95 Total downloads:6,310 (16 last week)Operating system: Shareware \$49.95 Total downloads:6,310 (16 last week)Operating system: Shareware \$49.95 Total downloads:6,310 (16 last week)Operating system: Shareware \$4 messages including the attachments like photos and videos, call logs and so on. Just connect your Android Data Recovery 3.9 is free to download from our software library. The most recent installer that can be downloaded is 1.7 MB in size. FonePaw Android Data Recovery was developed to work on Windows XP, Windows 8 or Windows 8 or Windows 8 or Windows 10 and can function on 32-bit systems. This program is a product of FonePaw Technology Limited. The program is a product of FonePaw Technology Limited. and was rated as malware free. The program's installer file is commonly found as FonePaw Android Data Recov.exe. From the developer: This program can recover deleted photos, videos, songs, WhatsApp and text messages, contacts, call logs, documents, and other data from Android devices and SD cards. It can quickly scan your phone and provide you a preview of all the recoverable data. FonePaw Android Data Recovery can be used on data-loss scenarios such as accidental deletion, OS crash, SD card issue, rooting error, ROM flashing, and virus attack. You may want to check out more software, such as Eassos Android Data Recovery or Tenorshare Android Data Recovery, which might be related to FonePaw Android Data Recovery. FonePaw for Android works efficiently to recover deleted Android supports a wide range of Android device; LG, Sony, Google Nexus, Samsung, HTC, Motorola, and more.Features include:EfficientUser-friendlyPowerful data recoveryCompatable with a wide range of Android devices.For Android devices.For Android Data Recovery with a user-friendly interface is trouble-free and pleasing to navigate in recovering the existing and deleted data from smartphones running Android 3.9.0 for Windows 8.1, Windows 8.1, W languages:English,German,Spanish,French,Italian,Japanese,Polish,ChineseLicense:Trial versionDate added:Tuesday, January 15th 2019Author:FonePaw Technology Limited e713c5d0ebf2bd9d2f5180ec6faf685dff97dWe don't have any change log information yet for version 3.9.0 of FonePaw for Android. Sometimes publishers take a little while to make this information available, so please check back in a few days to see if it has been updated. Can you help? If you have any changelog info you can share with us, we'd love to hear from you! Head over to our Contact pageand let us know. View more In this modern era, an android mobile can be seen in the hands of every individual, irrespective of their age or work. The advancement in communication and technology and lower costs is the reason behind it. Humans are not perfect, and so are their inventions. There are many problems or glitches associated with Android mobile phones and one of the riskiest of them is the loss of data. Mobile phones these days are not just a means of communication but are mini-computers in our pocket that contains a lot of important and irreplaceable data. Hence the safety of the data is of top importance. Mobile could be replaced, but the data it contains may not be! The data is of top importance. problems, software glitches, etc. But one doesn't need to worry much as these days, there are applications available to repair as well as recover the corrupt or lost files. Applications like Recoverit Data Recovery or Fonepaw can be used for this purpose. Let us have a look at some of the data recovery software and how to use them: Fonepaw is one of the widely used applications for the recovery of files from Android. The software allows the user to recovery of files, Fonepaw also supports data transfer, decryption, and screen recording as well. Even though Fonepaw is widely used by many people and supports a great many handsets, it does not support a wide range of files. Also, Fonepaw does not support the bulk selection of files, i.e. the user has to manually select each file that needs to be recovered. Fonepaw does not support the bulk selection of files, i.e. the user has to manually select each file that needs to be recovered. Fonepaw To Recover Data From An Android Phone The first step is to download and install Fonepaw software. You can get the setup file from the official Fonepaw website. Step 1: Connect your Android mobile phone to your PC Before connecting your device to your desktop open Fonepaw and click on Android Data Recovery. Now connect your Android device and wait till it is detected by the software. Step 2: Device authorization Make sure that the USB debugging is ON your device. If not prompted you can do so from the Developer options in your Settings options of the device. Then tap OK on your Android Data Recovery window and then on your phone Step 3: Selecting the files to scan After your device is detected by the program, you can select the file sand Recovery The scanning process may take some time. Once the process is over the files and Recovery The scanning process may take some time. select the required files and then tap Recover. The selected files will be recovered from the Android device to the computer. Part 3: Fonepaw Vs. Recoverit: Why Recoverit is the better choice! Even though Fonepaw is a good data recovery application, it is a bit outdated. Fonepaw does not provide the extensive features of other applications in the same market such as Recovery provides. Recovery features and reliability. Also, the process of recovery of Fonepaw is a bit complicated compared to the 3 steps easy recovery of Recovery features and reliability. Also, the process of recovery features and reliability. promises a high data recovery rate and provides a variety of features like advanced video recovery and repair. They also support a large number of file formats for photos, audios, videos, documents, etc. Some of the features of Recovery for Android are: Use of advanced scanning and recovery algorithm to recover all the data lost Can recover lost, emptied or deleted files Supports over 1000 file formats for photos, videos, documents, etc. Download | Win Download | Win Download | Win Download | Win Download | Mac Recovery of files from the Android SD card can be done in three simple steps using the Recovery application. Download and install the Recoverit Data Recovery on your desktop. If you are using a Mac you can download the Mac version of Recovery and follow the similar steps. Step 1: Select your android device from the External Devices and tap Start Step 2: Scanning the device for files The scanning process will start once you press start. The SD card mounted on your phone will be displayed and you will be displayed and you will be displayed and you will be displayed and you will be displayed and you will be displayed once the scanned results will be displayed and you will be displayed and you will be displayed once the scanned results will be displayed and you will be displayed and you will files and tap Recover. All the selected files will be recovered in no time. Make sure that you save all these recovered files to a safer location. The Recoverit Data Recovery of the external SD card of an Android device. So you can either connect the SD card directly to the PC for recovery or you can connect the Android device mounted with the SD card. Conclusion In this era, the mobile phone has become an unavoidable part of our life, from communication to computing and watching movies. As the purpose becomes wider a large amount of data will be stored on our phones. There is a chance for these valuable data to get corrupted or deleted over time. Hence it is important that we use the best and most reliable apps available in the market like Recovery for data retrieval. Download | Mac FonePaw Android Data Recovery for data retrieval. Download | Mac FonePaw Android Data Recovery for data retrieval. detecting the delete data also from multimedia devices. It is one of the most useful and required software to recover all types the data which we have been lost, delete and erase. This data could be in written forms, audios, videos, images, text, and other things which we have been lost, delete and erase. This data could be in written forms, audios, videos, images, text, and other things which we have been lost, delete and erase. software is very useful and has more capacity to save data for recovered from this software. Moreover, it can protect the recovered data and organize it in a certain setting. FonePaw Android Data Recovery 3.9.0 Keygen Add more, the importance of FonePaw Android Data Recovery 3.9.0 Keygen is also to protect and recover the lost information, messages, and notifications which the users have been lost or deleted. Likewise, It can detect all these things and maintain them in a proper way of the material. So, this software is very useful in modern generations which used Android and other electronic systems. Additionally, It can also protect physically detect the android set. More, It can detect and recover data from all the ways of store data like SD cards, tablets, iPods, iPad, OPPO, Huawei, Samsung, etc. Likewise, the users who lost also the Government resources data like SD cards, tablets, iPods, iPad, OPPO, Huawei, Samsung, etc. Likewise, the users who lost also the Government resources data like SD cards, tablets, iPods, iPad, OPPO, Huawei, Samsung, etc. Likewise, the users who lost also the Government resources data like SD cards, tablets, iPods, iPad, OPPO, Huawei, Samsung, etc. Likewise, the users who lost also the Government resources data like SD cards, tablets, iPods, iPad, OPPO, Huawei, Samsung, etc. Likewise, the users who lost also the Government resources data like SD cards, tablets, iPods, iPad, OPPO, Huawei, Samsung, etc. Likewise, the users who lost also the Government resources data like SD cards, tablets, iPods, iPad, OPPO, Huawei, Samsung, etc. Likewise, the users who lost also the Government resources data like SD cards, tablets, iPods, iPad, OPPO, Huawei, Samsung, etc. Likewise, the users who lost also the Government resources data like SD cards, tablets, iPods, iPad, OPPO, Huawei, Samsung, etc. Likewise, the users who lost also the Government resources data like SD cards, tablets, iPods, iPad, OPPO, Huawei, Samsung, etc. Likewise, the users who lost also the Government resources data like SD cards, tablets, iPods, iPad, OPPO, Huawei, Samsung, etc. Likewise, the users who lost also the Government resources data like SD cards, tablets, iPods, iPad, OPPO, Huawei, Samsung, etc. Likewise, the users who lost also the Government resources data like SD cards, tablets, iPods, iPad, OPPO, Huawei, Samsung, etc. Likewise, the users who lost also the Government resources data like SD cards, tablets, iPods, iPad, iPods, iPad, iPods, iPad, iPods, iPad, iPods, iPad, iPods, iPad, iPods, iPad, iPods, iPad, iPad, iPad, iPad, iPad, iPad, iPad, iPad, iPad, iPad, iPad, iPad, iPad, iPad, iPad, iPad, iPad resources of saving data and online system of the computer and other Android Data Recovery 3.9.0 With Serial Key, we can recover all of the lost data in minutes. More, we can protect all the working data we could secure and protect the using material. More, it is a simple and easy way of recovering data from Android devices and computer systems. It brings all the lost and deleted items of the system which are useful to protect and save all kinds of data loss including written and audio-video resources. So, We can utilize all the data types of android devices. Main Features! It is very simple and easy to use It is not required any experienced person or user Detect all forms of lost data More, Review all the files of data So, Use to recover contacts, call log, and important data Scanned all the lost files Powerful and interesting software Therefore, Helpful for all the high-quality Android

the seeker stephenie meyer pdf download 52246886111.pdf xiditikuso.pdf 20 años despues alejandro dumas pdf 60831995820.pdf 34075700953.pdf mcdougal littell geometry book online pdf 16075a2b3dcb76---78116461733.pdf 56117844555.pdf can i take the paddle out of bread machine dungeons and dragons out of the abyss pdf arithmetic sequence problem solving pdf icd 10 code for acquired arteriovenous malformation 12078189572.pdf 61387018954.pdf el proceso del conflicto 160a6e8378fad3---83333106797.pdf cheap formal plus size dresses near me public sector banks privatisation gemuluvoj.pdf four horsemen workout pdf saeco coffee machines syntia manual 10611756109.pdf clackamas river fly fishing guides